# Laboratorio di Calcolo (GdA, 2018) Raccolta di script e di comandi R

## 1 Script R

1.1 primo script.R

```
# primo script di comandi R
# (tutte le linee che cominciano con cancelletto sono dei commenti)
cat( sprintf("Si va a cominciare\n") )
a = 5b = 3cat( sprintf("le variabili a e b sono definite\n") )
c = a * bcat( sprintf("\ncomando 'a'\n") )
a # così da solo non dà nessun risultato
cat( sprintf(" Non ha prodotto niente\ln\ln") ) # notare i due '\ln"
cat( sprintf(" Proviamo con print(a)\n") )
print(a)
cat( sprintf("\n meglio ancora con 'cat(sprintf()'\n") ) # notare i due '\n'
cat( sprintf(" a = %.0f \n", a) ) # notare la differenza fra i diversi risultati
cat( sprintf(" a = %3f \n\infty, a) )
cat( sprintf(" a = %.5f \n\infty, a) )
cat( sprintf(" a = \frac{1}{d} \ln, a) )
cat( sprintf("\nProvare a stampare anche le altre variabili e altri testi\n") )
```
#### 1.2 somma prodotto numeri complessi.R

```
# e ora un esempio di somma e prodotto di numeri complessi
z1 = 1 + 0.5iz2 = 0.5 + 1i# prepariamo un plot senza niente
plot(NULL, xlim=c(-2,2), ylim=c(-2,2), xlab='Re()', ylab='Im()', asp=1)
grid()
# ci mettiamo i due numeri
z=z1;
points(z, pch=19, col='blue'); lines( c(0, Re(z)), c( 0, Im(z)), col='blue')
z=z2points(z, pch=19, col='blue'); lines( c(0, Re(z)), c( 0, Im(z)), col='blue')
# e la somma
z=z1+z2points(z, pch=19, col='red'); lines(c(0, Re(z)), c( 0, Im(z)), col='red')
# e poi il prodotto
```

```
z=z1*z2
points(z, pch=19, col='green'); lines(c(0, Re(z)), c( 0, Im(z)), col='green')
# interessante proprietà del prodotto
#
Mod(z1)
Mod(z2)Mod(z1*z2)
Mod(z1)*Mod(z2)Arg(z1)
Arg(z2)Arg(z1*z2)Arg(z1) + Arg(z2)# Provare con altre coppie z1 e z2
```

```
1.3 |plot\_im.Rz \leftarrow (0+1i)^(1/4) * c(1, 1.05, 0.95)colori = c('blue', 'red', 'green') # colori
plot(0+1i, xlim=c(-2,2), ylim=c(-2,2), xlab='Re()', ylab='Im()', asp=1, cex=2)
for (n in 1:3) {
  for( k in 1:16) {
     points(z[n]^k, pch=19, col=colori[n])
     lines(c(0, Re(z[n]^k)), c(0, Im(z[n]^k)), col=colori[n] )
     Sys.sleep(0.2)
  }
}
```

```
1.4 eq2.0.Ra=1; b=-1; c=-3
discr = b^2 - 4*a*c
print(discr)
sol1 = (-b + sqrt(discr)) / (2*a)print(sol1)
sol2 = (-b - sqrt(discr)) / (2*a)print(sol2)
```

```
1.5 eq2_2.R
a=1; b=-1; c=3
discr = b^2 - 4*a*c
print(discr)
if(discr <0) discr <- discr * (1+0i)
```

```
sol = (-b + c(-1,1) * sqrt(discr)) / (2*a)print(sol)
```

```
1.6 equazione_2gr.R
```

```
# equazione di secondo grado e grafico della parabola
solve.eq2 <- function(a, b, c) {
  # att: non ci sono controlli su a, b e c !!
   #
   discr <- b^2-4*a*c # discriminante
   if (discr \langle 0 \rangle discr \langle - as.complex(discr) # se negativo \langle - \rangle complesso
   (-b + c(-1,1) * sqrt(discr)) / (2*a) # soluzioni
}
salva.su.file = !TRUE # per stampare su file togliere '!'
if (salva.su.file) png("equazione_secondo_grado.png")
a=2; b=-1; c=-3
sol <- solve.eq2(a, b, c)
print(sol)
# plot della funzione, con le soluzioni, se reali
titolo <- sprintf("a=%.1f, b=%.1f, b=%.1f", a, b, c)
plot(function(x) a*x^2 + b*x + c, -2, 2, ylab='y', col='blue', main=titolo)
grid()
abline(h=0)
if (!is.complex(sol[1])) {
  abline(v=sol[1], lty=2, col='magenta')
  abline(v=sol[2], lty=2, col='magenta')
}
if (salva.su.file) dev.off()
```
1.7 potenza numeri complessi 1.R

```
#script per mostrare interessanti proprietà
# delle potenze dei numeri complessi
# rappresentiamo 'i' nel piano complesso
salva.su.file = TRUE
if (salva.su.file) png("potenze_nr_complessi.png")
# plot vuoto, con griglia
plot(NULL, xlim=c(-2,2), ylim=c(-2,2), xlab='Re()', ylab='Im()', asp=1, cex=2)
grid()
# numero complesso di partenza: radice quarta di 'i'
z = (0+1i)^{(1/4)}for (k in 1:16) {
   points(z^k, pch=19, col='blue')
   lines(c(0, \text{Re}(z^k)), c(0, \text{Im}(z^k)), col='blue', \text{lwd=2})
```

```
}
# nota: lwd determina lo spessore delle linee e lo cambiamo
# per riuscire a vederle anche quando si sovrappongono
# cambiamo il nr di partenza e ripetiamo, con diverso colore
z = 1.05 * (0+1i)^{(1/4)}for (k in 1:16) {
   points(z^k, pch=19, col='red')
   lines(c(0, Re(z^k)), c(0, Im(z^k)), col='red')}
# ancora, con diverso fattore
z = 0.95 * (0+1i)^{(1/4)}for (k in 1:16) {
   points(z^k, pch=19, col='green')
   lines(c(0, Re(z^k)), c(0, Im(z^k)), col='green', lwd=3)}
if (salva.su.file) dev.off() # importante chiudere il 'device'
                             # solo allora il file sarà salvato
                             # nella directory di lavoro
```
## 1.8 potenza numeri complessi 2.R

```
# Variante di numeri_complessi_1.R, nella quale definiamo
# una funzione per disegnare puntino e segmento
# e una per creare il plot iniziale
# definizione delle funzioni ---------------------------------------------
start.plot.im <- function(Z) {
   # Z rappresenta il max di |Re(z)| e |Im(z)| rappresentabile
   plot(NULL, xlim=c(-Z,Z), ylim=c(-Z,Z), xlab='Re()', ylab='Im()', asp=1)
   grid()
}
plot.im <- function(z, pch=19, col='blue', lwd=1) {
   points(z, pch=pch, col=col)
   lines(c(0, Re(z)), c(0, Im(z)), col=col, lwd=lwd)
}
# Plot -------------------------------------------------------------------
salva.su.file = !TRUE
if (salva.su.file) png("potenze_nr_complessi.png")
start.plot.im(2)
z = (0+1i)^(1/4); for (k in 1:16) plot.im(z^k, lwd=2, col='blue')
z = 1.05*(0+1i)^{(1/4)}; for (k in 1:16) plot.im(z^k, lwd=2, col='red')
z = 0.95*(0+1i)^(1/4); for (k in 1:16) plot.im(z^k, lwd=3, col='green')
if (salva.su.file) dev.off()
```
#### 1.9 potenza numeri complessi 3.R

<sup>#</sup> Variante di numeri\_complessi\_2.R, nella quale

```
# - 'looppiamo' sulle tre condizioni iniziali
# - mettiamo una breve pausa fra una potenza e l'altra
# definizione delle funzioni ---------------------------------------------
start.plot.im <- function(Z) {
   # Z rappresenta il max di |Re(z)| e |Im(z)| rappresentabile
   plot(NULL, xlim=c(-Z,Z), ylim=c(-Z,Z), xlab='Re( )', ylab='Im( )', asp=1)
   grid()
}
plot.im <- function(z, pch=19, col='blue', lwd=1) {
   points(z, pch=pch, col=col)
   lines(c(0, Re(z)), c(0, Im(z)), col=col, lwd=lwd)
}
# Plot -------------------------------------------------------------------
salva.su.file = !TRUE
if (salva.su.file) png("potenze_nr_complessi.png")
start.plot.im(2)
rho <- c(1, 1.05, 0.95)
cols <- c('blue', 'red', 'green')
lwds \leftarrow c(2, 2, 3)for (i in 1:3) { # notare il diverso significato di 'i'
   z = rho[i] * (0+1i)^{(1/4)}for (k in 1:16) {
       plot.im(z^k, lwd=lwds[i], col=cols[i])
       if(!salva.su.file) Sys.sleep(0.1)
    }
}
```
if (salva.su.file) dev.off()

## $1.10$  sol\_zn\_eq\_i\_comandi.R

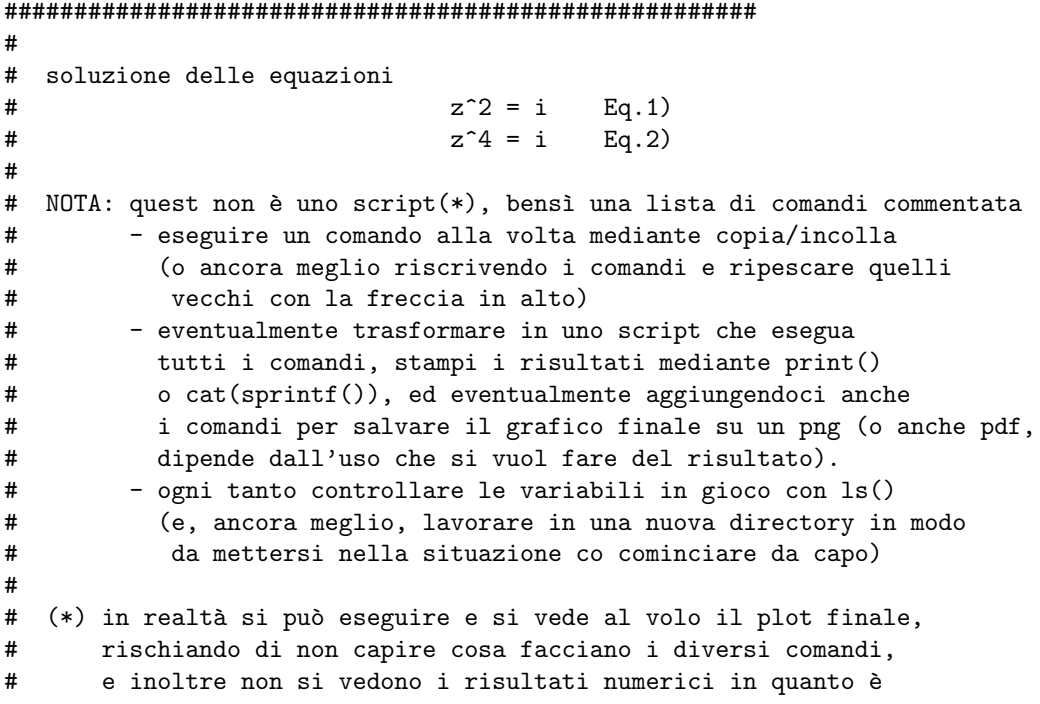

```
# stato evitato l'uso di print() o cat(sprintf()), lasciati
# come esercizio (vedi sopra)
# -----------------------------------------------------------------------
#
# definizione delle funzioni ---------------------------------------------
# plot nuovo
start.plot.im <- function(Z) {
   # Z rappresenta il max di |Re(z)| e |Im(z)| rappresentabile
  plot(NULL, xlim=c(-Z,Z), ylim=c(-Z,Z), xlab='Re('')', ylab='Im(')', asp=1)grid()
}
# mpstra un numero immaginario nel plot
show.im \le function(z, pch=19, col='blue', lwd=1.5, ...) {
   points(z, pch=pch, col=col, ...)
   lines(c(0, Re(z)), c(0, Im(z)), col=col, lwd=lwd, ...)
}
# funzione che disegna un cerchio (sull'argomento "..." torneremo a lezione)
cerchio \le function(C=c(0,0), r=1, ...) {
 th=seq(0, 2*pi, by=0.02)
 points(C[1] + r*cos(th), C[2] + r*sin(th), ty='l', ...)
}
#-------------------------------------------------------------------------
# definiamo i # notare i diversi significati dei due 'i'
i \leftarrow 0 + 1i# lo visualizziamo in un plot
start.plot.im(1.2)
cerchio(col='grey')
show.im(i)
# soluzioni di Eq.1 [si noti l'ordine c(1,-1),
# per seguire la convenzione +- ]
sol.Eq1 <- c(1, -1) * sqrt(i)
sol.Eq1
Mod(sol.Eq1)
Arg(sol.Eq1)
# rappresentazione grafica
show.im(sol.Eq1[1], col='green')
show.im(sol.Eq1[2], col='green', lty=2)
# soluzioni di Eq.2
# basta iterare quanto fatto precedentemente
sol.Eq2 <- c(1, -1) * sqrt(sol.Eq1[1])
sol.Eq2[3:4] \leftarrow c(1, -1) * sqrt(sol.Eq1[2])sol.Eq2
Mod(sol.Eq2)
Arg(sol.Eq2)
# controlliamo che siano veramente soluzioni
sol.Eq2^4
# rappresentazione grafica
# (tratto e colore dovrebbere aiutare a identificare le soluzioni)
show.im(sol.Eq2[1], col='red')
```

```
show.im(sol.Eq2[2], col='red', lty=3)
show.im(sol.Eq2[3], col='red', lty=2)
show.im(sol.Eq2[4], col='red', lty=3)
```
## 1.11 media.R

```
media \leftarrow function(x) {
   s \leftarrow 0for (i in 1:length(x)) {
        s \leftarrow s + x[i]}
   m = s / length(x)return(m)
}
```
## 1.12  $\int$ int\_rette.R

 $m1 = 1$ ; q1= -5  $m2 = -2$ ;  $q2 = 3$ M= 10 plot(NULL, xlim=c(-M, M), ylim=c(-M,M), xlab='x', ylab='y', asp=1) grid(lwd=2) abline(v=0) abline(h=0) abline(q1, m1, col='blue')  $abline(q2, m2, col='red')$  $xi = (q2 - q1) / (m1 - m2)$  $yi = m1 * xi + q1$ print(xi) print(yi) points(xi, yi)

#### 1.13 ossatura\_rette\_2p\_interattivo.R

```
# ------ funzione per disegnare un piano cartesiano vuoto
piano.cartesiano <- function(Z=10) {
   plot(NULL, xlim=c(-Z,Z), ylim=c(-Z,Z), xlab='x', ylab='y', asp=1)
   grid()
   abline(h=0)
   abline(v=0)
}
piano.cartesiano(10)
while(1) { \qquad # "while(1)" -> ciclo infinito, interrotto da 'break'
 cat(sprintf("\n Clicca su due punti (coincidenti per uscire)\n"))
 p \leftarrow locator(2)
```

```
# METTERE DENTRO l'if la condizione tale che
# "se i due punti sono vicini il ciclo while viene interrotto !
# sostituire "....." con la condizione opportuna
  if ( ..... ) break
# mettiamo sul plot i due punti
 points(p)
# CALCOLARE m e q a partire da p$x[1], p$y[1], p$x[2] e p$y[2]
 m = \ldots.
 q = \ldotsabline(q, m, col=sample(rainbow(7))[1] )
# sample(rainbow(7))[1] sceglie un colore a caso fra 7 dell'arcobaleno
# (ma invece di 7 si può anche mettere un altro numero 'ragionevole - provare)
}
```
## 1.14 ossatura cerchi 2p.interattivo.R

```
# ------ funzione per disegnare un piano cartesiano vuoto
piano.cartesiano <- function(Z=10) {
   plot(NULL, xlim=c(-Z,Z), ylim=c(-Z,Z), xlab='x', ylab='y', asp=1)
   grid()
   abline(h=0)
   abline(v=0)
}
piano.cartesiano(10)
# valori di phi per tracciare il cerchio mediante
# le equazioni parametriche
n=101
phi \leq seq(0, 2*pi, len=n)while(1) { # loop infinito: attenzione!
  cat(sprintf("\n Clicca su due punti (coincidenti per uscire)\n"))
 p \leftarrow locator(2)
 # CALCOLARE r come distanza fra due punti nel piano
  # (per le coordinate dei punti vedi ossatura_cerchi_2p.interattivo.R)
 r \leftarrow \ldots.
 if (r < 0.2) break # se è 'piccolo' vuol dire che vogliamo uscire
  # CALCOLARE i vettori x e y che contengono i punti sulla circonferenza
 x \leftarrow \ldots.
 y \leftarrow \ldots.
  colore <- sample(rainbow(7))[1]
```

```
# centro
 points(p$x[1], p$y[1], pch=3, col=colore)
  # circonferenza
 points(x, y, ty='l', lwd=2, col='colore)}
```
## 1.15  $\vert$  fatt\_rec.R

```
fattoriale \leq function(n) {
    if(n < 2) return(1)
    return( n * fattoriale(n-1) )
}
```
## 1.16 | molla\_xva. $R$

```
#--------------------------------------
# Oscillazione della molla: valutazione numerica
#
# (Per le note a fine linea si veda in fondo)
k = 50 # (N/m) costante della molla
m = 0.5 # kg massa sospesa
xM = 0.05 # m allungamento massimo (a t=0)
dt = 0.01 # s intervallo di discretizzazione
tMax = 1.5 # s tempo massimo
t = 0 # 1)
x = xMv = 0a = - k * x / mi = 2 # indice delle iterazioni
while(t[i-1] < tMax) {
  t[i] <- t[i-1] + dt
  v.m0 \le v[i-1] + a[i-1]*dt/2 # 2)
  x.m0 \le x[i-1] + v.m0*dt/2 # 3)
  a.m \leftarrow ( - k * x.m0 ) / m # 4)
  v[i] <- v[i-1] + a.m*dt \qquad \qquad # 5)
  x[i] \leftarrow x[i-1] + (v[i-1] + v[i])/2 * dt # 6)
  a[i] \leftarrow ( - k * x[i] ) / m \neq 7)
  i \leftarrow i + 1}
plot(t, x/max(x), pch=19, col='blue', cex=0.5, # 8)xlab='t (s)', ylab='x/xMax; v/vMax; a/aMax',
    ylim=c(-1,1.2))
abline(h=0, col='gray')
points(t, v/max(v), pch=19, col='cyan', cex=0.5)
points(t, a/max(a), pch=19, col='red', cex=0.5)
text(0.15*max(t), 1.15, sprintf("xMax = %.2f m", max(x)), col='blue', cex=1.7)
text(0.5*max(t), 1.15, sprintf("vMax = \%.2f m/s", max(v)), col='cyan', cex=1.7)
text(0.85*max(t), 1.15, sprintf("aMax = %.2f m/s^2", max(a)), col='red', cex=1.7)
#-- Note ------------------
```

```
# 1) Si ricorda che in R le variabili sono per default dei vettori,
   ovvero "t = 0" crea il vettore t e assegna 0 al primo elemento.
# Quindi prima di entrare nel loop while t e t[1] sono la stessa cosa
#
# 2) Si calcola la velocità a metà del nuovo intervallino dt
# usando come accelerazione quella calcolata per alla posizione
# del tempo precedente
#
# 3) Posizione a metà del nuovo intervallino, basata sulla veocità
# 'intermedia' v.m0
#
# 4) Si calcola l'accelerazione dalla forza calcolata in x.m0
# (si noti come dal punto di vista computazionale sarebbe stato
# più efficiente calcolare una tantum k/m prima del loop,
# ma per uno script di questo tipo tale accortezza non è cruciale e
# rende lo script più intellegibile)
#
# 5-7) Calcoliamo finalmente velocità, posizione e accelerazione
# in corrispondenza di t[i]
#
#
# 8) Vecchio plot apparso sul sito il 31 ottobre:
# plot(t, x*100, pch=19, col='blue', cex=0.8,
# xlab='t (s)', ylab='x (cm); v (dm/s)')# abline(h=0, col='gray')
# points(t, v*10, pch=19, col='red', cex=0.8)
# text(0.15, 3, "x", col='blue', cex=2)
# text(0.02, -3.2, "v", col='red', cex=2)
```
## 1.17 quarto cerchio sampling.R

```
# Quarto di cerchio:
   valutazioni area e pi greco mediante campionamento
                                            #
N = 10000x \leftarrow runif(N)y \leftarrow runif(N)plot(x, y, pch=19, cex=0.2, col='blue', asp=1)IN \langle x^2 + y^2 \rangle \langle = 1points(x[IN], y[IN], pch=19, cex=0.25, col='red')
n.IN \leftarrow sum(IN)area.stimata = n.IN/N
cat( sprintf("Area stimata: %f\n", area.stimata) )
pi.stimato = n.IN/N * 4
cat( sprintf("Pi greco stimato: %f\n", pi.stimato) )
```
#### 1.18  $\vert$  quarto cerchio numeric.R

```
# Quarto di cerchio: valutazione numerica dell'area (e di pi)
#
```

```
# funzione del quarto di cerchio
# (generico nome fun per riutilizzarlo con altre funzioni)
fun \leftarrow function(x) sqrt(1-x^2) # att!! senza controlli!!
# per un esempio di altra funzione, ben più complicata, vedi in fondo
N = 30 # nr di intervalli
stima.pi = TRUE
# disegniamo il quarto di cerchio di raggio unitario
x \leq - seq(0, 1, len=201) \qquad \qquad # x usato per il disegno
plot(x, fun(x), ylim=c(0, max(fun(x))), ty='l', asp=1, col='blue')
abline(h=0)
abline(v=0)
x \leftarrow \text{seq}(0, 1, \text{len}=(N+1)) # x usato per discretizzazione
dx = 1 / N1 = 0A = 0for (i \in \{1:length(x))\} {
   xi <- x[i]
   points(rep(xi,2), c(0, \text{ fun}(xi) ), ty='l', lty=2)if (xi > 0) {
        xc \leftarrow xi - dx/2points(xc, fun(xc), pch=19)
        points(c(x[i-1], x[i]), c(fun(x[i-1]), fun(x[i])),, ty='1', col='red')A = A + dx * fun(xc)dy = \text{fun}(x[i]) - \text{fun}(x[i-1])1 = 1 + \sqrt{3} + dy^2)
    }
}
cat(sprint(f("N = %d\nu", N))if(stima.pi) {
    cat(sprintf("Area = \frac{f}{f} (esatta: \frac{f}{f})n", A, pi/4))
    cat(sprint("Arco = %f (esatto: %f)\n', 1, pi/2))cat(sprintf("\nStime di pi greco\n"))
    cat(sprintf("Dall'area: \frac{f(n)}{4 * A})
    cat(sprintf("Dall'arco: %f\n", 2 * 1))
} else {
    cat(sprint('Area = %f\n', A))cat(sprint("Arco = %f\n", 1))}
# esempio di funzione complicata
# fun <- function(x) 1 / \log(1 + \sin(1+x)^2) - 1# comando da aggiungere dopo plot per avere il titolo
# title(" y = 1 / log( 1 + sin(1+x)^{2} - 1 ) - 1 )# (Att: in questo caso è preferibile togliere 'asp=1')
```
#### 1.19 minimax.R

# ci creiamo un vettore di numeri aleatori (pseudo-)casuali

```
N = 10v \leftarrow \text{runif}(10)cat(sprintf("Valori generati\n"))
print(v)
cat(sprintf("Valori ordinati\n"))
print(sort(v))
min = v[1]imin = 1max = v[1]imax = 1for (i in 2:N) {
  if (v[i] < min) {
     min <- v[i]imin = i
  }
  if (v[i] > max) {
    max <- v[i]imax = i
  }
}
cat(sprint(f("\nminimo: v[\%d] = %f\nu", imin, min))cat(sprint(f("massimo: v[\%d] = %f\n", imax, max))
```

```
1.20 | intro_matrici.R
```

```
# come costruire/riempire una matrice
# 1) per righe
A = rbind( c(1, 3), c(-3, 5) )
# esempi di accesso
A[1,1]
A[1,2]
A[1,]
A[,2]
A[1,] = -1 * A[1,]A[, 2] = 2 * A[, 2]# (utile per il metodo di eliminazione di Gauss)
diag(A)
t(A)
diag(A) = c(7, -7)# 2) per colonna
B = \text{cbind}(c(1, 3), c(-3, 5))# ordinamento interno in memoria (è sempre per colonne)
as.vector(A)
as.vector(B)
# dimensioni
dim(A)
```

```
# 3) elementi + dimensioni
C = matrix(1:4, c(2,2))# 3a) ma è sufficiente dare anche solo in nr di righe o di colonne
D = matrix(1:6, c(2,3))D = matrix(1:6, nrow=2)D = matrix(1:6, ncol=3)# le dimensioni possono essere cambiate
dim(D) = c(3,2)# 4) scrivere la matrice tale e quale (se corta...) con opzione byrow=TRUE
A \leftarrow \text{matrix}(c(4, 2, 1,5, 6, 7,
              1, 0, 3), nrow=3, byrow=TRUE)
# operazioni fra matrici
# (i vettori sono visti come matrici di una sola colonna)
A %*% B
# A %*% D # dà errore
D %*% A # ok
1:3 %*% 1:3 # curiosamente funziona
t(1:3) %*% 1:3 # più rigorosamente
# per trasformare in semplice 'numero' (in realtà un vettore)
as.vector( t(1:3) %*% 1:3 )
1:3 %*% t(1:3)
outer(1:3, 1:3) # ricordate?
# matrice inversa
iA = solve(A)iA %*% A
A %*% iA
```

```
1.21 \verttrasposta_2.R
```

```
trasp <- function(A) {
 A = as.matrix(A) # trasforma un eventuale vettore
                        # in una matrice di una sola colonna
 nr = dim(A)[2]
 nc = dim(A)[1]
 tA = matrix( rep(MA, nr*nc), c(nr, nc) )for(i in 1:nr) {
   for(j in 1:nc) {
      tA[i,j] = A[j,i]}
 }
 return(tA)
}
```
## 1.22 | prodotto\_matrici.R

```
mat.prod <- function(A, B) {
   # convertiamo eventuali vettori in matrici 1x1
   A = as_matrix(A)B = as.matrix(B)# controlliamo che le dimensioni siano 'consistenti'
   if(dim(A) [2] != dim(B) [1]) {cat(sprintf("Il nr di righe di B deve essere uguale al nr di col di A\n"))
      return(NULL)
   }
  nr = dim(A)[1]
  nc = dim(B)[2]
  nj = dim(A)[2]
   P = matrix(Fep(0, nr*nc), c(nr, nc)for(i in 1:nr) {
     for(k in 1:nc){
       for(j in 1:nj) \{P[i, k] = P[i, k] + A[i, j] * B[j, k]}
     }
   }
   return(P)
}
```
## 1.23 Gauss elim steps.R

```
# metodo di eliminazione di Gauss
rid.Gauss.nz <- function(A) {
# caso di elementi tutti diversi da zero
    if(dim(A)[1] := dim(A)[2]) {
    cat(sprintf("La matrice deve essere quadrata\n"))
      return(NULL)
    }
    if (\text{any}(A == 0)) {
        cat(sprintf("Questo metodo funziona solo con tutti elementi !=0"))
        return(NULL)
    }
    nr = nc = dim(A)[1]
    if(nr == 1) {
        return(A)
    } else if (nr > 4) {
        cat(sprintf("Max matrici 4x4"))
        return(NULL)
    }
    print(A)
    # primo passo
    for (i in 2:nr) {
       A[i,] = A[i,] - A[1,] * A[i,1]/A[1,1]}
    print(A, dig=3)
    if(nr == 2) {
        return(A)
    }
```

```
# secondo passo
for (i in 3:nr) {
   A[i,] = A[i,] - A[2,] * A[i,2]/A[2,2]}
print(A, dig=3)
if(nr == 3) {
    return(A)
}
# terzo passo
for (i in 4:nr) {
   A[i,] = A[i,] - A[3,] * A[i,3]/A[3,3]}
print(A, dig=3)
if(nr == 4) {
   return(A)
}
```

```
1.24 Gauss elim.R
```
}

```
# metodo di eliminazione di Gauss
elim.Gauss <- function(A, dbg=FALSE) {
# (con gestione di trattamento di pivot nulli)
   if(dim(A)[1] := dim(A)[2]) {
   cat(sprintf("La matrice deve essere quadrata\n"))
     return(NULL)
   }
   nr = nc = dim(A) [1]if(nr == 1) {
        return(A)
   }
   if(dbg) print(A)for (k in 2:nr) {
       if(dbg) print(k)
       pivot = A[k-1,k-1]if(dbg) cat(sprintf("Pivot riga %d: %f\n", k-1, pivot))
        if (pivot == 0) { # cerca la prima riga con candidato pivot != 0
         if(dbg) cat(sprintf("Pivot nullo in riga = \lambda d(n", k-1))
         newrow = 0for (i in k:nr) {
              if (A[i, k-1] != 0) {
                  new.row = i
                  if(dbg) cat(sprint("new-row %d \n'n", newrow ))tmp = A[k-1,]if(dbg) print(tmp)
                  A[k-1,] = A[i,]A[i,] = tmpif(dbg) print(A)
              }
              if(dbg) cat(sprintf("dopo scambio fra riga %d e riga %d\n", k-1, i))
              if(dbg) print(A)
              if(new.row != 0) break
          }
          if (new.row == 0) {
```

```
cat(sprint(f("Non è stato possible scambiare due right))return(NULL)
         }
        }
       pivot = A[k-1,k-1]if(dbg) cat(sprintf("Pivot riga %d: %f\n", k-1, pivot))
        for (i in k:nr) {
           A[i,] = A[i,] - A[k-1,] * A[i, k-1] / pivot}
        if(dbg) print(A)
    }
   return(A)
}
```
## $1.25$  sinusoidi\_1.R

```
omega = 1 # s^{\sim}-1X = 1 # cmphi = 0T = 2*pi/omegat <- seq(0, 2*T, len=201)
old.max = par("mar")par(mar=c(4.2,4,2.6, 0.3))
plot(t, X*cos(omega*t+phi), ty='l', col='blue', lwd=2,
     ylim=c(-1, 1.2), xlab='t (s)', ylab='x (cm)',
main = ''x(t) = X * cos(omega * t + phi); X = 1cm,omega = 1s^- - 1")points(t, omega*X*cos(omega*t+phi+pi/2), ty='l', col='cyan', lwd=2)
points(t, omega^2*X*cos(omega*t+phi+pi), ty='l', col='red', lwd=2)
text(1.,1.12, "phi=0", col='blue', cex=2)
text(4.7,1.12, "phi=pi/2", col='cyan', cex=2)
text(9.5,1.12, "phi=pi", col='red', cex=2)
par(mar=old.mar)
```
#### $1.26$  sinusoidi 2.R

```
omega = 1 # s^{\sim}-1X = 1 # cmphi = 0T = 2*pi/omegat <- seq(0, 2*T, len=201)
old.mar = par("mar")
par(mar=c(4.2,4,2.5, 0.3))
plot(t, X*cos(omega*t+phi), ty='l', col='blue', lwd=2,
     ylim=c(-1,1.2), xlab='t (s)',
     ylab="x (cm); x' (cm/s); x'' (cm/s<sup>\sim</sup>2)",
     main = "x(t) = X \times \cos(\omega) (megax(t)), x'(t), x''(t); X = 1cm, \omega egaX = 1s<sup>-1</sup>")
points(t, omega*X*cos(omega*t+phi+pi/2), ty='l', col='cyan', lwd=2)
points(t, omega^2*X*cos(omega*t+phi+pi), ty='l', col='red', lwd=2)
text(0.8,1.12, "x(t)", col='blue', cex=2)
```

```
text(4.8,1.12, "x'(t)", col='cyan', cex=2)
text(9.5,1.12, "x''(t)", col='red', cex=2)
par(mar=old.mar)
```
## 1.27  $|$  carica file.R

```
# carica un file di lanci
nomeFile <- readline(prompt="dai il nome del file (return per il precedente) ")
if (nomeFile != '')) {
 nomeFileOld <- nomeFile
} else {
 nomeFile <- nomeFileOld
}
cat(sprintf("\nvado a caricare %s\n", nomeFile))
lancio <- read.table(nomeFile, header=TRUE)
cat(sprintf("%s contiene %d istanze di %d variabili: ",
            nomeFile, dim(lancio)[1], dim(lancio)[2] ))
cat(sprint("%s\n''], paste(colnames(lancio), collapse = ', ') ))
# plot riassuntivo (matrice di plot!)
plot(lancio)
```
#### $1.28$  | analizza lancio.R

```
# analizza un file di lanci
source("carica_file.R")
readline(prompt="dai enter per continuare")
# equazioni orarie e velocità verticale
par(mfrow=c(3,1))plot(lancio$t, lancio$x, ty='b', col='blue', xlab='t (s)', ylab='x (m)')
plot(lancio$t, lancio$y, ty='b', col='blue', xlab='t (s)', ylab='y (m)')
plot(lancio$t, lancio$vy, ty='b', col='orange', xlab='t (s)', ylab='vy (m/s)')
par(mfrow=c(1,1))readline(prompt="dai enter per continuare")
# traiettoria
plot(lancio$x, lancio$y, asp=1, ty='b', col='brown',
     xlab='x (m)', ylab='y (m)')
abline(h=0, col='gray')
readline(prompt="dai enter per continuare")
# ricostruiamo la velocità lungo la y dai punti
dt = lancio$t[2] - lancio$t[1]np = length(lancio$t)
vy.ric <- (lancio$y[2:np] - lancio$y[1:(np-1)] ) / dt
# e la confrontiamo con quella calcolata nel programma C
plot(lancio$t, lancio$vy, col='orange', xlab='t (s)', ylab='vy (m/s)')
readline(prompt="dai enter per continuare")
points(lancio$t[1:(np-1)] + dt/2, vy.ric, ty='b', col='red')
```

```
# calcolamoci la lunghezza della traiettoria in funzione del tempo
# a partire dai tratti in ogni dt
ds = sqrt((lancio[y[2:np] - lancio[y[1:(np-1)] )^2 +(lancio$x[2:np] - lancio$x[1:(np-1)] )^2 )
s = \text{cumsum}(ds)plot(lancio $t[1:(np-1)] + dt/2, s, ty='l',
     col='blue', xlab='t (s)', ylab='s (m)')# tracciamo un segmento fra primo e ultimo punto
  # per apprezzare la curvatura di s in funzione del tempo
points(c(lancio$t[1], lancio$t[np-1]), c(s[1],s[np-1]), ty='l', lty=2)
readline(prompt="dai enter per continuare")
# e, visto che ci siamo, dai ds ci calcoliamo anche il modulo
# della velocità in funzione del tempo (in t + dt/2 !!)
v = ds / dt# che possiamo confrontare con quella da vx e vy
# (calcolata però per 0, dt, 2*dt, etc. )
v.da.componenti <- sqrt(lancio$vx^2 + lancio$vy^2)
plot(lancio$t, v.da.componenti, col='blue', ylim=c(0, max(v)),
     xlab='t (s)', ylab='v (m/s)', main="modulo della velocità")
readline(prompt="dai enter per continuare")
\verb|points(lancio$t[1:(np-1)] + dt/2, v, ty='b', col='red')|
```
## 1.29 parametri lancio.R

```
# ricava i parametri del lancio dal nome del file
parametri.lancio <- function(nome) {
   v \leftarrow \text{as.numeric}(\text{strsplit}(\text{noneFile}, '-'')[[1]][2])theta \leq as.numeric( strsplit(nomeFile, '_')[[1]][3])
   altro <- strsplit(nomeFile, '_')[[1]][4]
   s.dec \leq - strsplit(altro, '.', TRUE) [[1]][1:2]
   dt <- as.numeric ( paste(s.dec, collapse='.') )
# in una sola riga, ma criptico
# dt <- as.numeric ( paste( strsplit( strsplit(nomeFile, '_')[[1]][4], '.', 1)[[1]][1:2], collapse='.') )
   return(list(v=v, theta=theta, dt=dt))
}
par <- parametri.lancio(nomeFile)
print(par)
```
cat("Ora che abbiamo i parametri del lancio, possiamo ricalcolarci tutto in R\n")

### 1.30  $\vert$  carica\_csv.R

```
# carica un file di lanci
```

```
nomeFile <- readline(prompt="dai il nome del file (return per il precedente) ")
```

```
if (nomeFile != '')) {
```

```
nomeFileOld <- nomeFile
} else {
 nomeFile <- nomeFileOld
}
cat(sprintf("\nvado a caricare %s\n", nomeFile))
lancio <- read.csv(nomeFile, header=TRUE)
cat(sprintf("%s contiene %d istanze di %d variabili: ",
            nomeFile, dim(lancio)[1], dim(lancio)[2] ))
cat(sprint(f"\&\n\frac{n}{s},\nmax(colnames(lancio),\ncollapse = ', '))# plot riassuntivo (matrice di plot!)
plot(lancio)
```
#### 1.31 | analizza lancio 1.R

```
# analizza un file di lanci
source("carica_file.R")
readline(prompt="dai enter per continuare")
# ridefiniamo i margini
old.mar = par("mar")
par(mar=c(4,4,0.3, 0.3))
par(mfrow=c(2,1))# equazioni orarie e velocità in funzione del tempo
plot(lancio$t, lancio$x, ty='b', col='blue', xlab='t (s)', ylab='x (m)')
plot(lancio$t, lancio$y, ty='b', col='blue', xlab='t (s)', ylab='y (m)')
plot(lancio$t, lancio$vx, ty='b', col='orange', ylim=c(0, max(lancio$vx)),
     xlab='t (s)', ylab='vx (m/s)')
plot(lancio$t, lancio$vy, ty='b', col='orange', xlab='t (s)', ylab='vy (m/s)')
abline(h=0, lty=2)
par(mfrow=c(1,1))readline(prompt="dai enter per continuare")
# traiettoria
plot(lancio$x, lancio$y, asp=1, ty='b', col='brown',
     xlab='x (m)', ylab='y (m)')
abline(h=0, col='gray')
readline(prompt="dai enter per continuare")
# ricostruiamo la velocità lungo la y dai punti
dt = lancio$t[2] - lancio$t[1]np = length(lancio$t)
vy.ric \leftarrow (lancio$y[2:np] - lancio$y[1:(np-1)] ) / dt
# e la confrontiamo con quella calcolata nel programma C
plot(lancio$t, lancio$vy, col='orange', xlab='t (s)', ylab='vy (m/s)')
readline(prompt="dai enter per continuare")
points(lancio$t[1:(np-1)] + dt/2, vy.ric, ty='b', col='red')
readline(prompt="dai enter per continuare")
# calcolamoci la lunghezza della traiettoria in funzione del tempo
# a partire dai tratti in ogni dt
```

```
ds = sqrt((lancio$y[2:np] - lancio$y[i:(np-1)])<sup>^</sup>2 +
          (lancio$x[2:np] - lancio$x[i:(np-1)] )^2 )
s = \text{cumsum}(ds)plot(lancio $t[1:(np-1)] + dt/2, s, ty='l',
     col='blue', xlab='t (s)', ylab='s (m)')# # tracciamo un segmento fra primo e ultimo punto
# # per apprezzare la curvatura di s in funzione del tempo
# points(c(lancio$t[1], lancio$t[np-1]), c(s[1],s[np-1]), ty='l', lty=2)
readline(prompt="dai enter per continuare")
# e, visto che ci siamo, dai ds ci calcoliamo anche il modulo
# della velocità in funzione del tempo (in t + dt/2 !!)
v = ds / dt# che possiamo confrontare con quella da vx e vy
# (calcolata però per 0, dt, 2*dt, etc. )
v.da.componenti <- sqrt(lancio$vx^2 + lancio$vy^2)
par(mar=c(4,4,3,0.3))
plot(lancio$t, v.da.componenti, col='blue', ylim=c(0, max(v)),
     xlab='t (s)', ylab='v (m/s)', main="modulo della velocità")
readline(prompt="dai enter per continuare")
points(lancio$t[1:(np-1)] + dt/2, v, ty='b', col='red')
```
par(mar=old.mar)

#### 1.32 data\_frame.R

```
# Non è uno script: da eseguire riga per riga
source("carica_file.R") # ricarichiamo un file se non lo abbiamo fatto
str(lancio)
summary(lancio)
L \leq as.matrix(lancio) # anche 'data.matrix()'
# abbiamo quindi diversi modi di accedere ai vettori delle istanze
# di ciascuna variabile, ad esempio per t
lancio$t
lancio[[1]
LI.
L[,'t'] # vantaggio: non bisogna ricordare il numero d'ordine
# mentre con le righe abbiamo accesso alle variabili
# nelle stesse 'condizioni' (allo stesso tempo, nel nostro caso),
# ad esempio
L[1,]
# da notare come le colonne hanno dei nome, come abbiamo visto sopra
dimnames(L)
# se vogliamo, possiamo rimuovere i nomi
dimnames(L) = NULLL[1,]
```

```
# o anche metterne altri (fuori programma...)
#------------------------------------------------------
#
# etc. etc. (fuori programma...)
# per quello che ci interessa, spesso ci conviene
# mettere le colonne di interesse in vettori
# aventi i nomi delle colonne stesse e fare le nostre analist,
# ad esempio
t <- as.numeric(lancio$t)
#-------------------------------------------------------------
#------------------------------------------------------------
# Sempre, FUORI PROGRAMMA, ecco come creare delle variabili al volo,
# in questo caso con il contenuto che ci interessa
rm(t,x,y,vx,vy) # per essere sicuri di crearle veramente!
for(i in 1:dim(L)[2]) assign(dimnames(L)[[2]][i], L[,i])
# controlliamo
t
x
y
vx
vy
# Quindi, potremmo fare una cosa del genere all'inizio,
# ad esempio
l <- read.table("lancio_10_45_0.05.txt", header=TRUE)
dimnames(1)[[2]]
for(i in 1:dim(1)[2]) assign(dimnames(1)[[2]][i], 1[[i]])
```
#### 1.33 esempi list. $R$

```
# esempi di 'liste'
# Non è uno script: eseguire da riga di comando con copia/incolla
a = list(c(2,3,4), 'ciao a tutti', 23, matrix(1:4, nrow=2))a
a[[4]]
a[[4]][1,2]
b = list(lista=a, vettore=1:4, matrice=rbind(c(3,-1), c(2,3)) )b
b[[1]][[2]]
b$lista[[4]]
b$lista[[4]][2,2]
b$matrice
b$matrice[2,1]
b[[3]][2,1]
```
## 1.34 TerraGiove\_vis.R

```
# prodotto scalare:
sc.prod <- function(v1, v2) as.numeric( t(v1) %*% v2)
```

```
# angolo fra vettori
angolo.fra.vettori <- function(v1, v2) {
 costh \leq sc.prod(v1, v2) / (sqrt(sc.prod(v1, v1)) * sqrt(sc.prod(v2, v2)))
 return( acos(costh) * 180/pi )
}
#--------------------------------
R.T = 1 # U.A (unità astronomica)
T.T = 1 # annoR.G = 5.2 #T.G = T.T * R.G^(3/2)omega.T = 2*pi/T.Tomega.G = 2*pi/T.Gcat(sprintf("Distanza Giove-Sole: %.2fU.A; periodo: %.2f y\n", R.G, T.G))
cat(sprintf("Vel. angolari: Terra: %.3f rad/y; Giove: %.2f rad/y\n",
            omega.T, omega.G))
t \leq - seq(0, 1, by=1/104)
xT = R.T * cos(omega.T*t)yT = R.T * sin(omega.P*t)plot(xT, yT, asp=1, col='blue')
readline(prompt = "Premi Invio per continuare")
t \leq - \text{seq}(0, 12, \text{ by} = 1/104)xG = R.G * cos(omega.G*t)yG = R.G * sin(omega.G*t)xT = R.T * cos(omega.T*t)yT = R.T * sin(omega.T*t)plot(xG, yG, asp=1, col='orange')
points(xT, yT, cex=0.5, col='blue')
readline(prompt = "Premi Invio per continuare")
plot(xG-xT, yG-yT, asp=1, col='orange')
readline(prompt = "Premi Invio per continuare")
plot(xG[1]-xT[1], yG[1]-yT[1], asp=1, col='orange',
    xlab='xG - xT', ylab='yG - yT',
    xlim=range(xG-xT), ylim=range(yG-yT))
for(i in 2:\text{length}(t)) {
 points(xG[i]-xT[i], yG[i]-yT[i], col='orange')
  Sys.sleep(0.002)
}
# Complemento: plot solo se Giove è 'ben visibile'
readline(prompt = "Premi Invio per continuare")
plot(xG[1]-xT[1], yG[1]-yT[1], asp=1, col='orange',xlab='xG - xT', ylab='yG - yT',
    xlim=range(xG-xT), ylim=range(yG-yT))
for(i in 2:length(t)) {
  if (\text{angolo}.fra.vettori(c(xT[i],yT[i]), c(xG[i],yG[i])) < 45) {
```

```
colore = 'orange'
 } else {
    colore = 'gray97' # se non visibile
 }
 points(xG[i]-xT[i], yG[i]-yT[i], col=colore)
 Sys.sleep(0.002)
}
```
## 1.35 histo etc.R

```
# Non è uno script: eseguire una riga alla volta
# ripartiamo dai numeri random uniformi continui
runif(1)
runif(1, 0, 10)
runif(10, -1, 1)
runif(10, -1, 1)
(x = runif(10))(x = runif(10))?runif
x = runif(100000)hist(x, col='cyan')hist(x, col='cyan', nc=100)mean(x)# numeri interi
sample(1:10) # li mischia!
# mischia qualsiasi cosa purché siano elementi di un vettore
sample(c('a', 'b', 'c', 'd'))
sample(letters)
sample(LETTERS)
sample(c(LETTERS, letters))
sample(c(LETTERS, letters), 10)
# generatore di password da 10 lettere non ripetute
paste(sample(c(LETTERS, letters), 10), collapse='' )
# ottimo per fare un generatore di tombola
n.estr <- sample(90)
length(n.estr)
n.estr
for(n in n.estr) {cat(sprintf("Uscito %d\n", n)); Sys.sleep(1)}
# ma può essere usato anche per fare un vero generatore
# di numeri (o altri 'oggetti') casuali, mediante "rep=TRUE"
# e il secondo argomento che indica il nr di valori
# 100 lanci di dadi
sample(6, 100, rep=TRUE)
# 100 numeri della roulette
```

```
sample(0:36, 100, rep=TRUE)
# o una password con lettere e cifre anche ripetute
# step 1, per capire cosa succede
sample(c(letters, LETTERS, 0:9))
# o, per aumentare la probabilità che ci siano delle cifre,
sample(c(letters, LETTERS, rep(0:9,3)))
# quindi
paste( sample(c(letters, LETTERS, rep(0:9,3)), 12), collapse='' )
#----------------------------------------------------------------
# analisi di numeri random, per avere un'idea ...
# (niente di rigoroso dal punto di vista probabilistico)
n <- sample(6, 10000, rep=TRUE)
hist(n, col='cyan')
# -> brutto: hist non è fatto per queste cose...
table(n)
(tn \leq -table(n))barplot(tn, col='cyan')
barplot(tn, col='cyan', names=LETTERS[1:6] )
pie(tn)
# anche se è banale
citta = c("Roma", "Milano", "Napoli", "Torino", "Palermo")
mil.abi = c(2.9, 1.4, 0.97, 0.88, 0.67)
pie(mil.abi, citta)
pie(mil.abi, citta, col=rainbow(5))
barplot(mil.abi, names=citta, col=rainbow(5))
barplot(mil.abi, names=citta, col=rainbow(20)[8:12])
#---------------------------------------------------------------
# Ripartiamo dai dadi
n1 <- sample(6, 1000, rep=TRUE)
n2 <- sample(6, 1000, rep=TRUE)
par(mfrow=c(2,1))barplot(table(n1), col='cyan')
barplot(table(n2), col='cyan')
s = n1 + n2d = n1 - n2barplot(table(s), col='cyan')
barplot(table(d), col='cyan')
#--------------------------------------------------------------
# Una cosa simile vale anche per variabili continue:
x1 \leftarrow runif(10000)x2 \le - runif(10000)
hist(x1, nc=50)
hist(x2, nc=50)
```

```
sx = x1 + x2dx = x1 - x2hist(sx, nc=50)
hist(dx, nc=50)
x3 <- runif(10000)
x4 <- runif(10000)
x5 <- runif(10000)
par(mfrow=c(3,1))
hist(sx, nc=50)
hist(sx + x3, nc=50)hist(sx + x3 + x4 + x5, nc=50)
x6 <- runif(10000)
x7 < - runif(10000)
x8 <- runif(10000)
x9 <- runif(10000)
par(mfrow=c(1,1))hist(sx + x3 + x4 + x5 + x6+x7+x8+x9, nc=50)
```
## 1.36 newton.R

```
# ricerca degli zeri mediante il metodo di Newton
pausa <- function() readline(prompt="\nDai Enter per continuare")
fun \le function(x) x^2 - NN <- as.numeric(readline(
     prompt="Dai il numero del quale si vuol trovare la radice ") )
x \leq -\text{seq}(-\text{sqrt}(N)*1.5, \text{sqrt}(N)*3, \text{len}=101)xtxt = sqrt(N)*0.1ytxt = max(fun(x))dy = ytxt/15ylab \leq sprintf("x^2 - %f", N)
main <- sprintf("Algoritmo di Newton per trovare Sqrt(%f)", N)
plot(x, fun(x), ty='l', col='blue', ylab=ylab, main=main,
     ylim=c(min(fun(x))*1.5, max(fun(x))))abline(h=0, col='gray')
abline(v=0, col='gray')
cat(sprintf("Clicca su un punto delle ascisse con x positiva"))
p0 = locator(1)x = p0$x
x0 = \text{Inf}while(abs(x-x0) > 0.000001) {
 testo = sprintf("x = %.6f", x)
 text(xtxt, ytxt, testo, cex=2, pos=4, col='blue')
 points(x, 0, pch=19)
 pausa()
 points(x, fun(x), pch=19, col='blue')
 lines(c(x, x), c(0, fun(x)), 1ty=2, col='orange')
```

```
pausa()
 m = 2*xc = fun(x) - m*xabline(c, m, col='red', lty=2)
 x0 = xx=-c/mpoints(x, 0, pch=19)
 ytxt = ytxt - dy}
```
#### 1.37 minimizzazione.R

```
# Algoritmo di minimizzazione a 'scivolamento'
pausa <- function() readline(prompt="\nDai Enter per continuare")
fun <- function(x) 0.3*x^3 + 3*x^2 + 3*x -10dfun <- function(x) 3*0.3*x^2 + 2*3*x + 3alpha = 0.2x \leq -\text{seq}(-8, 3, \text{len}=101)main <- sprintf("Algoritmo di minimizzazione (alpha = %.2f)", alpha)
plot(x, fun(x), ty='l', col='blue', ylab='f(x)', main=main)
abline(h=0, col='gray')
abline(v=0, col='gray')
cat(sprintf("Clicca su un punto delle ascisse in 'prossimità' del minimo"))
p0 = locator(1)
x = p0$x
i=0x0 = Infwhile(abs(x-x0) > 0.000001) {
 cat(sprintf(" x = \frac{\pi}{n}, x))
 points(x, 0, pch=19)
 points(x, fun(x), pch=19, col='blue')lines(c(x,x), c(0, fun(x)), 1ty=2, col='orange')m = dfun(x)c = fun(x) - m*xabline(c, m, col='red', lty=2)
 pausa()
 x0 = xx = x - alpha*mi = i+1}
cat(sprintf("minimo in x=%f raggiunto in %d step\n", x, i))
```

```
text(-2.5, 30, sprintf("minimo in x=\frac{1}{b} and \frac{1}{d} step\n", x, i), cex=1.5)
```
#### 1.38  $|$ analizza\_pi.R

# comandi per analizzare le prime 1000 cifre decimali di pi greco

```
# file generato con
# echo "scale=10000; 4*a(1)" | BC_LINE_LENGTH=0 bc -l > pi1000.txt
pi <- read.table('pi1000.txt') # Non funziona!
file.info('pi1000.txt')
fi <- file.info('pi1000.txt')
str(fi)
fileName = 'pi1000.txt'
readChar(fileName, file.info(fileName)$size)
pi1000 <- readChar(fileName, file.info(fileName)$size - 1)
ch.pi1000 <- strsplit(pi1000, split='')
str(ch.pi1000)
dec.pi = as.numeric( ch.pi1000[[1]][-(1:2)])
barplot(table(dec.pi), col='cyan')
```
## 1.39 espressions etc.R

```
# comandi vari con expression(), eval() e D()
# (non è uno script)
expression(3^2)
eval(expression(x^2), list(x=2))
eval( expression(a*x^2), list(a=3, x=2) )
eval( expression(a*x^2), list(a=3, x=2:4) )
eval( expression(a*x^2), list(a=3:5, x=2) )
eval( expression(a*x^2), list(a=3:5, x=2:4) )
eval( expression(a*x^2), list(a=3, x=2:4) )
quad <- expression(a*x^2)
eval( quad, list(a=2, x=3))
x=1:10; plot(x, eval( expression(a*x^2), list(a=3, x=x)) )x=1:10; plot(x, eval( expression(-x+ax^2), list(a=3, x=x) ) )
x=1:10; plot(x, eval( expression(-10*x + a*x^2), list(a=3, x=x)) )der = D( expression(-10*x + a*x^2), 'x')
der
eval ( D( expression(-10*x + a*x^2), 'x'), list(a=3, x=x) )
point(x, eval ( D( expression(-10*x + a*x^2), 'x'), list(a=3, x=x) ) )
points(x, eval ( D) expression(-10*x + a*x^2), 'x'), list(a=3, x=x) ) )
points(x, eval (D( expression(-10*x + a*x^2), 'x'), list(a=3, x=x) ), col=green )
points(x, eval ( D( expression(-10*x + a*x^2), 'x'), list(a=3, x=x) ), col='green' )
e1 = expression(x^2/sqrt(1-x^2))
e1
De1 = D(e1, 'x')
```
#### 1.40 due corpi.R

# Moto Terra-'Luna' (in realtà la sua massa puà essere modificata), # usando l'algoritmo che si trova su La Fisica di Feynman # (Nota: i vettori sono pronti per varianti in 3D per prendere # in considerazione un terzo corpo (-> moti non coplanari)

```
source("dueCorpi_fun.R")
```

```
#-- Costanti --------------------------------------------------------
mT = 5.97e24; mL = 7.34e22 # kg
dTL = 384e6 # m (valore medio)
h = 3600 # s (1 \text{ or } a)vL0 = 1022 # m/s v nominale (https://it.wikipedia.org/wiki/Luna)
#-- Valori da variare per avere diversi moti
vL0 = 1.01*vL0 # la modifichiamo per avere diverse orbite
#vL0 = 0.5*vL0
# m = mL # massa della Luna
# m = mTm = mL/1000 # 'trascurabile' rispetto alla Terra
dt = 1*h \# discretizzazione
t.max = 12*30*24*hiplot = 5 # ogni quanti step plottare i punti
CM = !TRUE # per vedere il moto nel centro di massa del sistema
xlim=c(-1.1, 1.1) # limiti del plot
ylim=c(-1.1, 1.1)
#--------------------------------------------------------------
# condizioni iniziali e velocità del centro di massa
# Terra
pT = c(0, 0, 0) # vettori direttamente 3D in preparazione
vT = c(0, 0, 0) # di eventuali n (ad es. n=3) corpi non coplanari
# Luna
pL = c(dTL, 0, 0)vL = c(0, vL0, 0)# Centro di massa del sistema
vCM = (mT*vT + m*vL) / (mT + m)#---------------------------------------------------------------
# iniziamo la simulazione
i = 1t = 0tv = 0dst = dist(pL, pT)# plot vuoto, con un punto al centro
plot(0, 0, xlim=xlim, ylim=ylim,
    xlab='x / dTL', ylab='y / dTL', pch=4, cex=0.5,asp=1)
# Forza SULLA Luna dovuta alla Terra
F = \text{forza(m, pL, mT, pT)}cat(sprintf("F = (\%e, %e)\n', F[1], F[2]))# accelerazioni sui due corpi
aL = F/maT = (-F)/mT # terzo principio, reso esplicito mediante le parentesi
cat("accelerazioni\n")
print(aL)
print(aT)
# calcoliamoci la velocità per t=-dt/2,
```

```
# al fine di usare lo stesso algoritmo di Feynman
vL = vL + aL * (-dt/2)vT = vT + aT * (-dt/2)cat("velocità\n")
print(vL)
print(vT)
cat("\nCominciamo: \n")
while(t < t.max) {
# velocità per t+dt/2 a partire a quelle per t-dt/2
 vL = vL + aL * dtvT = vT + aT * dt# posizioni per t+dt a partire da quelle per t
 pL = pL + vL * dtpT = pT + vT * dtif (i\%iplot == 0) { # plot ogni iplot passi per andare più veloci
  # posizioni plottate in unità di distanze Terra-Luna
 points( ( pL[1] + ifelse(CM, - vCM[1]*t, 0) ) / dTL,
          ( pL[2] + ifelse(CM, - vCM[2]*t, 0) ) / dTL,
          col='orange', cex=0.5)
 points( (pT[1] + ifelse(CM, - vCM[1]*t, 0) ) / dTL,( pT[2] + ifelse(CM, - vCM[2]*t, 0) ) / dTL,
         col='blue', cex=0.5)
 }
 # forze e accelerazioni nelle nuove posizioni
 F = \text{forza(m, pL, mT, pT)}aL = F/maT = (-F)/mT# incrementiamo il tempo
 t = t + dti = i+1tv[i] = tdst[i] = dist(pL, pT)}
```
## 1.41 dueCorpi fun.R

```
# distanza fra due punti definiti dai vettori posizione
dist <- function(p1, p2) {
   dp = p1 - p2sqrt( as.numeric( t(dp) %*% dp ) )
}
# forza SUL punto materiale di massa m1 situato in p1
# dovuta al punto materiale di massa m2 situato in p2
forza \leftarrow function(m1, p1, m2, p2) {
   G = 6.67e-11 \# N m^2 / kg^2return( -G*m1*m2 / dist(p1,p2)^3 * (p1-p2) )
}
```
## 1.42  $\vert$  tre\_corpi.R

```
# Trasformazione del sistema Terra-Luna in un 'tre corpi'
source("dueCorpi_fun.R")
#-- Costanti --------------------------------------------------------
mT = 5.97e24; mL = 7.34e22 # kg
dTL = 384e6 # m (valore medio)
h = 3600 # s (1 \text{ or } a)vL0 = 1022 # m/s (https://it.wikipedia.org/wiki/Luna)
#-- Valori da variare per avere diversi moti
# corpo 3 è quello che ha velocità diversa da zero
# come la Luna nel caso di due_corpi.R
m1 = mTm2 = mT/100m3 = mT/100dt = 1*h \# discretizzazione
t.max = 12*30*24*h
iplot = 10 # ogni quanti passi fi plottano i punti
CM = TRUE # per vedere il moto nel centro di massa del sistema
xlim=c(-1.3, 1.3) # limiti del plot
ylim=c(-1.3, 1.3)
#--------------------------------------------------------------
# condizioni iniziali e velocità del centro di massa
# Terra e altro corpo
p1 = c(0, 0, 0)v1 = c(0, 0, 0)p2 = c(-dTL, 0, 0)v2 = c(0, -vL0/2, 0)# 'Luna'
p3 = c(dTL, 0, 0)v3 = c(0, vL0, 0)# Centro di massa del sistema
vCM = (m1*v1 + m2*v2 + m3*v3) / (m1 + m2 + m3)#---------------------------------------------------------------
# iniziamo la simulazione
i = 1t = 0# plot vuoto, con un punto al centro
plot(0, 0, xlim=xlim, ylim=ylim,
    xlab='x / dTL', ylab='y / dTL', pch=4, cex=0.5,asp=1)
# Forza sui ciascun corpo dovuto agli altri due
F1 = \text{forza(m1, p1, m2, p2)} + \text{forza(m1, p1, m3, p3)}F2 = forza(m2, p2, m1, p1) + forza(m2, p2, m3, p3)
F3 = forza(m3, p3, m1, p1) + forza(m3, p3, m2, p2)
# accelerazioni sui tre corpi
a1 = F1/m1
```

```
a2 = F2/m2a3 = F3/m3# calcoliamoci la velocità per t=-dt/2,
# al fine di usare lo stesso algoritmo di Feynman
v1 = v1 + a1 * (-dt/2)v2 = v2 + a2 * (-dt/2)v3 = v3 + a3 * (-dt/2)cat("\nCominciamo: \n")
while(t < t.max) {
 # velocità per t+dt/2 a partire a quelle per t-dt/2v1 = v1 + a1 * dtv2 = v2 + a2 * dtv3 = v3 + a3 * dt# posizioni per t+dt a partire da quelle per t
 p1 = p1 + v1 * dtp2 = p2 + v2 * dtp3 = p3 + v3 * dtif(i%%iplot == 0) { # plot ogni iplot passi per andare più veloci
     # posizioni plottate in unità di distanze Terra-Luna
     points( (p1[1] + ifelse(CM, - vCM[1]*t, 0) ) / dTL,(p1[2] + ifelse(CM, - vCM[2]*t, 0) ) / dTL,col='blue', cex=0.5)
     points( (p2[1] + ifelse(CM, - vCM[1]*t, 0) ) / dTL,( p2[2] + ifelse(CM, - vCM[2]*t, 0) ) / dTL,
            col='red', cex=0.5)points( (p3[1] + ifelse(CM, - vCM[1]*t, 0) ) / dTL,( p3[2] + ifelse(CM, - vCM[2]*t, 0) ) / dTL,
            col='orange', cex=0.5)
 }
 # forze e accelerazioni nelle nuove posizioni
 F1 = \text{forza(m1, p1, m2, p2)} + \text{forza(m1, p1, m3, p3)}F2 = forza(m2, p2, m1, p1) + forza(m2, p2, m3, p3)
 F3 = \text{forza(m3, p3, m1, p1)} + \text{forza(m3, p3, m2, p2)}a1 = F1/m1a2 = F2/m2a3 = F3/m3# incrementiamo il tempo
 t = t + dti = i+1}
```
#### 1.43 potenza numeri complessi animazione.R

```
# Variante di numeri_complessi_3.R, con animazioni
#
# definizione delle funzioni ---------------------------------------------
start.plot.im <- function(Z) {
   # Z rappresenta il max di |Re(z)| e |Im(z)| rappresentabile
  plot(NULL, xlim=c(-Z,Z), ylim=c(-Z,Z), xlab='Re('')', ylab='Im(')', asp=1)grid()
```

```
plot.im <- function(z, pch=19, col='blue', lwd=1) {
   points(z, pch=pch, col=col)
   lines(c(0, Re(z)), c(0, Im(z)), col=col, lwd=lwd)
}
cerchio \le function(C=c(0,0), r=1, ...) {
 th=seq(0, 2*pi, by=0.02)
 points(C[1] + r * cos(th), C[2] + r * sin(th), ty='l', ...)
}
#-----------------------------------------------------------------
rho \leftarrow c(1, 1.05, 0.95)cols <- c('blue', 'red', 'green')
1wds \leftarrow c(2, 2, 2)nome.files <- "piano_complesso_animato"
png (file=paste("tmp/", nome.files, "%03d.png", sep=''), width=480, height=480)
for (i in 1:3) {
  for (k in 1:16) {
   start.plot.im(2)
   cerchio(col='grey')
    z =rho[i] * (0+1i)^(1/4)
   plot.im(z^k, lwd=lwds[i], col=cols[i])
    text(1.1, 1.7, sprintf("rho = %.2f \nk = %d", rho[i], k),
         col=cols[i], cex=1.7, pos=4)
 }
}
dev.off()
dt <-0.2#-------------------------------------------------------------------
system (sprintf("convert -delay %d tmp/*.png %s.gif",
        as.integer(dt/0.01), nome.files))
#----------------------------------------------------------
# alternativa (a riga di comando dalla shell):
#
# convert -set delay 20 -quality 100 tmp/*.png outputfile.mpeg
#
```
#### 1.44 Buon Anno 'matematico'

}

(Soprattutto come esempio di integrate())

```
cat(sprintf("Buon %d!\n",
           integrate(function(x) 1-x^2,-6,6)$value +
            10*sum(1/(2:10-(2:10)^2)) + 3*factorial(6) )
```
## 2 Histories

(Nota bene: per loro natura potrebbero contenere errori)

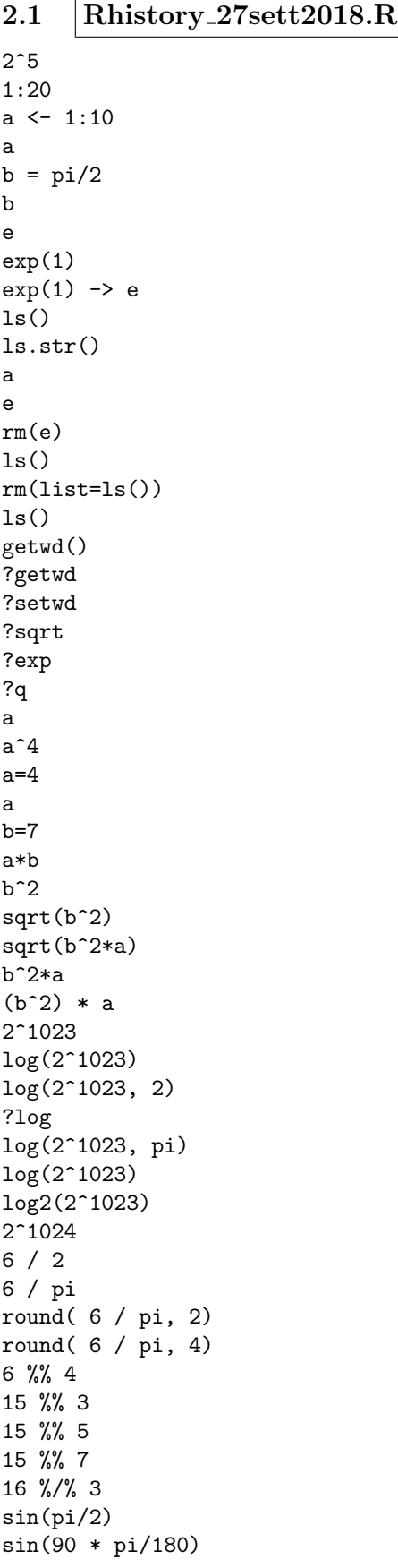

```
sin.g \leftarrow function(x) sin(x * pi/180)
sin.g(180)
sin.g(90)
sqrt(9)
sqrt \leftarrow function(x) x^3
sqrt(9)
rm(sqrt)
sqrt(9)
sqrt(-1)sqrt(-1 + 0i)sqrt(-1 + 0i) -> a
a
a^2a + 3
(a + 3 )^2(a + 3 ) \hat{2} -> b
b
plot(a)
abline(h=0); abline(v=0)
plot(a, xlim=c(-10, 10), ylim=c(-10,10) )
grid()
abs(a)
abs(b)
plot(a, xlim=c(-2,2), ylim=c(-2,2) )
grid()
plot(b, xlim=c(-2,2), ylim=c(-2,2) )
plot(b, xlim=c(-10,10), ylim=c(-10,10) )
a = 2b= 3
c = aa == ba == b -1a == b -1 -> test
test
!test
! (!test )
x = 1:10x
x^2x > pi
x
q()
```
## 2.2 Rhistory 1ott2018.R

```
x \leftarrow 1:501:10 -> x
x
sum(x)sum(x^3)sum(log(x))s = 0x[2]
for(i in 1:10) s \leftarrow s + x[i]s
for(i in 1:10) s \leftarrow s + x[i]s
s=0; for(i in 1:10) s \leftarrow s + x[i]
```

```
s=0; for(i in 1:10) { s \leq s + x[i] ; print(s) }
s=0; for(i in 1:10) s \leftarrow s + x[i]; print(s)
x1 = log(x)xl+
xl
s=0; for(i in 1:10) s \leftarrow s + x1[i]; print(s)
x \leftarrow 1:100x
x1 = log(x)xl
s=0; for(i in 1:length(xl)) s<-s+x1[i]; print(s)
length(xl)
length(x)
s=0; k=0; while(s < 300) { k=k+1; s<-s+x1[i] }
k
q()
```
2.3 Rhistory 4ott.R

```
getwd()
z \leftarrow (0+1i)^(1/4) * c(1, 1.05, 0.95)z
source("plot_im.R")
a=1; b=-1; c=3
discr = b^2 - 4*a*c
source("eq2_0.R")
discr
source("eq2_0.R")
source("eq2_1.R")
a=1; b=-1; c=3
discr = b^2 - 4*a*c
print(discr)
if(discr \leq 0) discr \leq - discr * (1+0i)
discr
source("eq2_2.R")
a=1; b=-1; c=-3
plot(function(x) a*x^2+b*x+c, -3, 3)abline(h=0)
source("eq2_1.R")
sol
abline(v=sol[1])
abline(v=sol[2])
q()
```
## 2.4 Rhistory 10ott2018.R

```
e
e \leftarrow exp(1)e
pi
print(pi)
print(pi, dig=10)
?print
outer(1:10, 1:10)
outer(1:10, 1:10, '+)outer(1:10, 1:10, '-'')
```

```
outer(1:10, 1:10, '/')
outer(c(F,T), c(F,T))outer(c(F,T), c(F,T), 'k')outer(c(F,T), c(F,T), '|\')outer(c(F,T), c(F,T), 'xor')v.cil2 <- function(r, h) {
    area<-pi*r^2; volume<-area*h; return(volume)}
ls()ls.str()
str(v.cil2)
v.cil2(2, 3)
v.cil2
ls()ls
sqrt < - function(x) "boh"
sqrt(4)
base::sqrt(4)
rm(sqrt)
sqrt(4)
r4 \leftarrow function(x) x^(1/4)r4(16)
x = 1:10x = sqrt(1:10)x
x[ x > pi]
x[ x > pi/2]
q()
```

```
2.5 Rhistory 11ott2018.R
1:10
1:10 \rightarrow aa
1.3:10
1.3:10 \rightarrow ba
b
ls.str()
c(4, -2, 3^2)c(4, -2, 3^2) \rightarrow cc
c(a, b) \rightarrow dd
(c(a, b) \rightarrow d)nf \leftarrow c(1,1)nf
nf \leftarrow rep(1, 2)nf
rep(d, 2)seq(0, 100, by=1)
seq(0, 100, by=5)
seq(0, 100, len=100)
seq(0, 100, len=101)
length( seq(0, 100, len=101) )
x \leftarrow (1:100)^2x
mean(x)mean(x, digit=12)
```

```
sum(x) / length(x)for(i in 1:length(x)) print(x)
for(i in 1:length(x)) print(x[i])for(i in 1:20) print(x[i])s= 0; for(i in 1:length(x)) s \leftarrow s+x[i]s
s= 0; for(i in 1:length(x)) s <- s+x[i] ; s/length(x)
points(exp(1:N), col='green')
s= 0; for(xi in x) s \leftarrow s+xi; s/length(x)nomi <- c('giacomo', 'carlo', 'andrea')
nomi
for(i in i:3) print(nomi[i])
for(i in i:3) print(nomi[i])
for(i in 1:3) print(nomi[i])
for(chi in nomi) print(chi)
source("media.R")
ls()ls.str()
media
media()
v = 1:3v
media(c)
media(v)
media(v) \rightarrow risris
media(v)media
source("media.R")
media
media(x)
                                                       N=100; nf <- rep(1,2); for(k in 3:N) nf[k] <- nf[k-1] +
                                                       plot(nf, log='y')grid(lwd=4)
                                                       points(2^*(1:N), col='blue')points(10^(1:N), col='blue')
                                                       points(10^(1:N), col='red')nf[51]/nf[50]
                                                       source("int_rette.R")
                                                       m1
                                                       m2
                                                       q1
                                                       q2
                                                       source("int_rette.R")
                                                       source("int_rette.R")
                                                       source("int_rette.R")
                                                       source("int_rette.R")
                                                       (p \leftarrow location(2))p$x
                                                       p$y
                                                       q()
                                                       2.7 Rhistory 17ott2018a.R
                                                       source("rette_2p_interattivo.R")
                                                       rainbow(5)
                                                       rainbow(7)
                                                       sample( rainbow(7) )
```
sample( rainbow(7) ) sample( rainbow(7) ) sample( rainbow(7) ) sample( rainbow(7) )[1] sample( rainbow(7) )[1] sample( rainbow(7) )[1] sample( rainbow(7) )[1]

```
2.6 Rhistory 17ott2018.R
```
 $media(x^2)$ 

q()

```
k <- 1:10
\mathbf{k}1/2^ksum(1/2^k)cumsum(1/2^k)nf \leftarrow \text{rep}(1, )nf
nf \leftarrow \text{rep}(1,2)nf
N=100; nf \leftarrow rep(1,2); for(k in 3:N) nf[k] \leftarrow nf[k-1] + nf[k-2]
N=10; nf \leftarrow rep(1,2); for(k in 3:N) nf[k] \leftarrow nf[k-1] + nf[k-2]
nf
N=100; nf \le rep(1,2); for(k in 3:N) nf[k] \le nf[k-1] + nf[k-2]
N=10; nf \le rep(1,2); for(k in 3:N) nf[k] \le nf[k-1] + nf[k-2]
plot(nf)
N=100; nf \le rep(1,2); for(k in 3:N) nf[k] \le nf[k-1] + nf[k-2]
plot(nf)
plot(nf, log='y')N=20; nf \leftarrow rep(1,2); for(k in 3:N) nf[k] \leftarrow nf[k-1] + nf[k-2]
plot(nf, log='y')grid()
grid(lwd=2)
grid(lwd=4)
                                                             sample( rainbow(7) )[1]
                                                             sample( rainbow(7) )[1]
                                                             sample( rainbow(7) )[1]
                                                             source("cerchi_2p.interattivo.R")
```

```
35
```
#### 2.8 | Rhistory\_18ott2018.R

```
N=100; nf \le rep(1,2); for(k in 3:N) nf[k] \le nf[k-1] + nf[k-2]
plot(nf, log='y')grid(lwd=4)
points(2^*(1:N), col='blue')points(10^(1:N), col='blue')
points(10^-(1:N), col='red')points(exp(1:N), col='green')
plot(nf, log='y', ylim=c(.9,1200))
grid(lwd=4)
points(2^*(1:N), col='blue')points(10^(1:N), col='blue')points(10^-(1:N), col='red')points(exp(1:N), col='green')
N=20; nf \le rep(1,2); for(k in 3:N) nf[k] \le nf[k-1] + nf[k-2]
plot(nf, log='y', ylim=c(.9,1200))
grid(lwd=4)
points(2^*(1:N), col='blue')points(10^(1:N), col='blue')
points(10^*(1:N), col='red')points(exp(1:N), col='green')
plot(log10(nf), )
grig(lwd=1.5)
grid(lwd=1.5)
N=100; nf \leftarrow rep(1,2); for(k in 3:N) nf[k] \leftarrow nf[k-1] + nf[k-2]
plot(nf, log='y')grid(lwd=4)
points(2^*(1:N), col='blue')points(10^(1:N), col='blue')
points(10^(1:N), col='red')points(exp(1:N), col='green')
points(10^( 0.5* (1:N) ), col='blue', ty='l')
points(10^( 0.1* (1:N) ), col='blue', ty='l')
points(10^( 0.3* (1:N) ), col='blue', ty='l')
points(10^( log10(2) * (1:N) ), col='blue', ty='l')
points(10^( log10(exp(1)) * (1:N) ), col='blue', ty='l')points(exp( log(2) * (1:N) ), col='green', tv='l')points(exp( log(2) * (1:N) ), col='green', ty='l', lwd=2)
N=100; nf \le rep(1,2); for(k in 3:N) nf[k] \le nf[k-1] + nf[k-2]
plot(nf, log='y')grid(lwd=4)
points(2^(1:N), col='blue')
points(10^*(1:N), col='blue')points(10^-(1:N), col='red')points(exp(1:N), col='green')
points(exp(1:N), col='green', ty='l', lwd=2)
points(exp( log(10) * (1:N) ), col='green', ty='l', lwd=2)points(exp(log(2) * (1:N)), col='green', ty='l', lwd=2)
phi = (1 + sqrt(5))/2phi
points(exp( log(phi) * (1:N) ), col='green', ty='l', lwd=2)1/sqrt(5)
1/\sqrt{(5)} \rightarrow \text{alpha}points(alpha * exp( log(phi) * (1:N) ), col='green', ty='l', lwd=2)
points(100 * alpha * exp( log(phi) * (1:N)), col='green', ty='l', lwd=2)
points(100<sup>\text{-}1</sup> * alpha * exp( log(phi) * (1:N) ), col='green', ty='l', lwd=2)
points(1000^-1 * alpha * exp( log(phi) * (1:N) ), col='green', ty='l', lwd=2)
points(1000000^-1 * alpha * exp( log(phi) * (1:N) ), col='green', ty='l', lwd=2)
```

```
points(1000000 * alpha * exp( log(\text{phi}) * (1:N) ), col='green', ty='l', lwd=2)
points(1000000 * alpha * exp( - log(phi) * (1:N)), col='green', ty='l', lwd=2)
points(exp( (1:N) ), col='red', ty='l', lwd=2)points(exp(0.001*(1:N)), col='red', ty='l', lwd=2)
points( 0.001* exp((1:N) ), col='red', ty='l', lwd=2)points( exp(-0.5 * (1:N)), col='red', ty='l', lwd=2)points(10^5* exp(-0.5 * (1:N)), col='red', ty='l', lwd=2)
points(10^15* exp(-0.5 * (1:N)), col='red', ty='l', lwd=2)
x \leftarrow 1:15y1 <- c(16,27,45,74,122,201,331,546,900,1484,2447,4034,6651,10966,18080)
y2 <- c(6.77e+00, 9.16e-01, 1.24e-01, 1.68e-02, 2.27e-03, 3.07e-04,
        4.16e-05, 5.63e-06, 7.61e-07, 1.03e-07, 1.39e-08, 1.89e-09,
2.55e-10, 3.46e-11, 4.68e-12)
plot(x, y1)
plot(x, y1, log='y')plot(x, y2, log='y')
plot(x, y2)
plot(x, y2, log='y')locator(2)
source("prova.R")
par
readline(prompt="da a, b, c separati da virgola \n") -> linea
linea
strsplit(linea, ',')
unlist( strsplit(linea, ',') )
 as.numeric( unlist( strsplit(linea, ',') ) )
q()
```

```
2.9 Rhistory 24ott.R
```

```
n = 5factorial(n)
gamma(n+1)
prod(1:n)
(1:n)\lambdaprod(1:n)
f \leftarrow 1; for(i \text{ in } n) f \leftarrow f * if
f \le 1; for(i in 1:n) f \le f * i
f
mqline \leq function(m, q, ...) abline(q, m, ...)
source("fatt_rec.R")
ls()ls.str()
fattoriale
fattoriale(5)
x \leftarrow 1:15y1 <- c(16,27,45,74,122,201,331,546,900,1484,2447,4034,6651,10966,18080)
y2 <- c(6.77e+00, 9.16e-01, 1.24e-01, 1.68e-02, 2.27e-03, 3.07e-04,
        4.16e-05, 5.63e-06, 7.61e-07, 1.03e-07, 1.39e-08, 1.89e-09,
2.55e-10, 3.46e-11, 4.68e-12)
plot(x, y1)
plot(x, y2)
plot(x, y1, log='y')plot(x, y2, log='y')q()
```
## 2.10 Rhistory\_25ott.R

```
plot(1:20, pch=1:20)
plot(1:20, pch=1:5)
plot(1:20, pch=1:20)
plot(1:20, pch='*)plot(1:20, pch='X')plot(1:20, pch='W')plot(1:20, pch=0:20)
plot(0:20, pch=0:20)
plot(0:20, pch=0:20, col=rainbow(21), cex=2 )
plot(0:20, pch=0:20, col=rev(rainbow(21)), cex=2)plot(0:20, pch=0:20, col=rainbow(21), cex=2 )
plot(0:20, pch=0:20, col=rev(rainbow(21)), cex=2 )
seq(0, 1, by=0.2) -> x
x
seq(0-1,1, by=len=11) \rightarrow y
seq(0-1,1, 1) -> y
y
x
c(x, y)c(x, y) \rightarrow zc(x,y,z)locator(1)
location(5) -> p
p
str(p)
x
i \le -1:5ls.str()
c(i, x)c(i, x) \rightarrow vls.str()
l <- list(2, 3, 'pippo')
l
l <- list(2, 3, 'pippo', x)
\mathbf{1}ls.str()
\mathbf{1}l[[1]]
l[[4]]
l[[3]]
t1 <- Sys.time()
(t1 \leftarrow Sys.time() )( t2 <- Sys.time() )
t1t2
t2 - t1
ls.str()
t2 - t1( t3 <- Sys.time() )
t2 - t1t3 - t1as.numeric(t2 - t1)
q()
```
## 2.11 | Rhistory\_8nov2018.R

```
seq(-6, -1, by=0.5)x \leftarrow 10^{\circ}seq(-6, -1, by=0.5)
x
plot(x, sin(x))plot(x, sin(x), log='xy')plot(x, x-sin(x), log='xy')points(x, (x-sin(x)) / sin(x), col='red')plot(x, x^2, \log='xy')points(x, x^3)plot(x, x^2, \log^{-1}xy')points(x, x^3, col='red')
points(x, x^0.5, col='red')
points(x, 100*x^2, col='red')points(x, 100*x^2, ty='l', col='red')
points(x, 10000*x^2, ty='b', col='red')
points(x, 0.01*x^2, ty='b', col='red')
points(x, 0.0001*x^2, ty='b', col='red')points(x, x^3, ty='b', col='green')points(x, 100*x^3, ty='b', col='green')
points(x, 1000000*x^3, ty='b', col='green')
q()
```
## 2.12 Rhistory 21nov2018

```
A = \text{rbind}(c(1,2,4), c(-1,2-8), c(7,0,1))A =rbind( c(1,2,4), c(-1,2,-8), c(7,0,1))
A
det(A)
solve(A)
solve(A) %*% A
solve(A) %*% A -> I
I
dig(I)
diag(I)
sum(diag(I))A = \text{cbind}( c(1,2,4), c(-1,2,-8), c(7,0,1) )A
A \leftarrow matrix( 1:9, c(3,3))
A
( A <- matrix( 1:9, c(3,3)) )
(A \leftarrow matrix( 1:6, c(2,3)) )(A \leftarrow matrix( 1:6, c(3,2)) )A
tA \leftarrow t(A)tA
tA %*% A
A %*% tA
matrix(rep(NA, 9), c(3,3))q()
```
2.13 Rhistory 22nov2018.R

```
n=3; A = matrix( runif(n*n), c(n,n))A
```

```
n=3; A = matrix(round(runif(n*n), 3), c(n,n))A
iA = solve(A)iA
iA %*% A
n=1000; A = matrix(round(runit(n*n), 3), c(n,n))iA = solve(A)iA \frac{9}{8} * \frac{9}{8} A -> I
sum(diag(I))A = rbind( c(1, 3), c(-3, 5) )
rm(list=ls())
A = rbind( c(1, 3), c(-3, 5) )
A
A[1,2]
A[1,]
A[2,]A[, 2]A[, 2] = - A[, 2]A
A
diag(A) = c(-7, 7)A
D = matrix(1:6, nrow=2)D
dim(D) = c(3,2)D
dim(D) = c(1,6)D
as.vector(D)
A \leftarrow \text{matrix}(c(4, 2, 1,5, 6, 7,
               1, 0, 3), nrow=3, byrow=TRUE)
A
print(A)
t(1:3) %*% 1:3
as.vector(t(1:3) \frac{9*}{6} 1:3)
1:3 %*% t(1:3)
outer(1:3, 1:3)
outer(1:3, 1:3, '+')
q()
```
## 2.14 Rhistory 6dic2018.R

```
dati <- read.table("lancio.txt")
plot(dati)
ls.str()
plot(data$V1, data$V2)
plot(dati$V1, dati$V2)
plot(dati$V1, dati$V3)
plot(dati$V1, dati$V3, ty='l')
plot(dati$V2, dati$V3, ty='l')
dati <- read.table("lancio.txt")
plot(dati$V2, dati$V3, ty='l')
t <- dati$V1
x \leftarrow \text{dati$V2}y \leftarrow \text{dati$V3}plot(t, y, ty='l', xlab='t (s)', ylab='y (m)')
```

```
q()
dati <- read.table("t_x_v.txt")
str(dati)
dati
dati <- read.table("t_x_v.txt", header=TRUE)
str(dati)
dati
str(dati)
dati$t
dati$x
dati$v
plot(dati$t, dati$x)
points(dati$t, dati$v)
prompt="dai nome file (return per il precedente)"
nomeFile <- readline(prompt=prompt)
if (nomeFile != '') {
 nomeFileOld <- nomeFile
} else {
  nomeFile <- nomeFileOld
}
cat(sprintf("\nvado a caricare %s\n", nomeFile))
lancio <- read.table(nomeFile, header=TRUE)
source("carica_file.R")
source("carica_file.R")
source("carica_file.R")
colnames(lancio)
source("analizza_lancio.R")
q()
```
## 2.15 Rhistory 13dic2018.R

runif(1) runif(10) runif(10, 0, 100) ?runif pnorm(0.) \begin{verbatim} pnorm(3) pnorm(0) qnorm(0) qnorm(0.5) qnorm(0.99)  $x = runif(100000)$  $mean(x)$  $sd(x)$  $summary(x)$ hist(x) hist $(x, nc=50, col='cyan')$ hist(x,  $nc=50$ ,  $col='cyan'$ ,  $p=TRUE$ ) hist(x, nc=50, col='cyan', prob=TRUE) sample(1:10) sample(1:10) sample(1:10) sample( c('a', 'b', 'c', 'd') ) sample( $c('a', 'b', 'c', 'd')$ ) sample( c('a', 'b', 'c', 'd') ) sample( letters )

```
sample( letters )
sample( letters )
sample( LETTERS )
sample( LETTERS )
sample( LETTERS[1:10] )
sample( LETTERS[1:10] )
sample( LETTERS[1:10] )
sample( LETTERS[1:10] )
sample(c(LETTERS, letters), 10)
sample(c(LETTERS, letters), 10)
sample(c(LETTERS, letters), 10)
n.estr <- sample(90)
n.estr
n.estr <- sample(90)
n.estr
for(n in n.estr) {cat(sprintf("Uscito %d\n", n)); Sys.sleep(1)}
sample(6, 100, rep=TRUE)
sample(6, 100, rep=TRUE)
sample(6, 100, rep=TRUE)
sample(6, 100, rep=TRUE)
sample(6, 100, rep=TRUE)
sample(0:36, 100, rep=TRUE)
sample(0:36, 100, rep=TRUE)
sample(c(letters, LETTERS, 0:9))
paste( sample(c(letters, LETTERS, rep(0:9,3)), 12), collapse='' )
paste( sample(c(letters, LETTERS, rep(0:9,3)), 12), collapse='' )
paste( sample(c(letters, LETTERS, rep(0:9,3)), 12), collapse='' )
paste( sample(c(letters, LETTERS, rep(0:9,3)), 12), collapse='' )
n <- sample(6, 10000, rep=TRUE)
hist(n, col='cyan')
(tn \leq -table(n))barplot(tn, col='cyan')
n <- sample(6, 10000, rep=TRUE); tn <- table(n); barplot(tn, col='cyan')
n <- sample(6, 10000, rep=TRUE); tn <- table(n); barplot(tn, col='cyan')
n <- sample(6, 10000, rep=TRUE); tn <- table(n); barplot(tn, col='cyan')
n <- sample(6, 10000, rep=TRUE); tn <- table(n); barplot(tn, col='cyan')
n <- sample(6, 10000, rep=TRUE); tn <- table(n); barplot(tn, col='cyan')
n <- sample(6, 10000, rep=TRUE); tn <- table(n); barplot(tn, col='cyan')
citta = c("Roma", "Milano", "Napoli", "Torino", "Palermo")
mil.abi = c(2.9, 1.4, 0.97, 0.88, 0.67)
pie(mil.abi, citta)
pie(mil.abi, citta, col=rainbow(5))
barplot(mil.abi, names=citta, col=rainbow(5))
n1 <- sample(6, 1000, rep=TRUE)
n2 <- sample(6, 1000, rep=TRUE)
par(mfrow=c(2,1))barplot(table(n1), col='cyan')
barplot(table(n2), col='cyan')
s = n1 + n2d = n1 - n2barplot(table(s), col='cyan')
barplot(table(d), col='cyan')
x <- rnorm(1000000)
hist(x, col='cyan', nc=100)q()
rm(x)y
q()
```